## **Checkliste: Betriebsratssitzung per Videokonferenz (Checkliste)**

## **Checkliste: Vorbereitung einer Betriebsratssitzung per Videokonferenz**

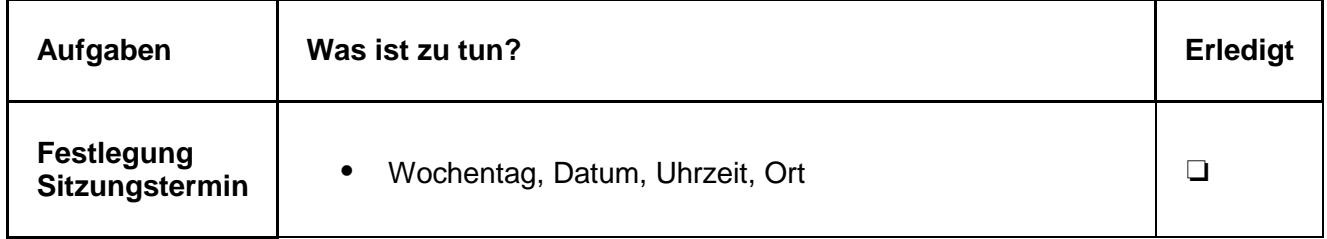

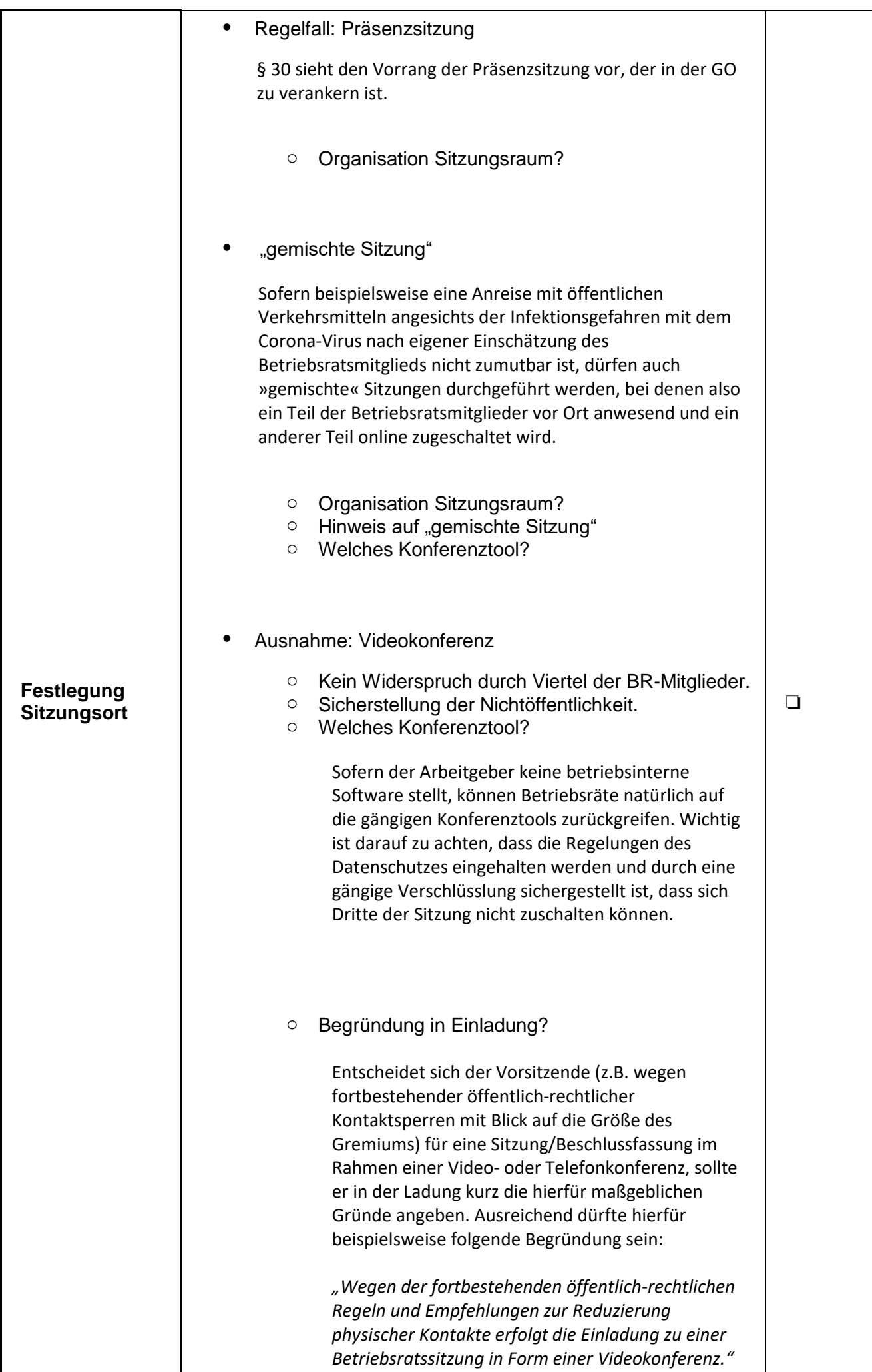

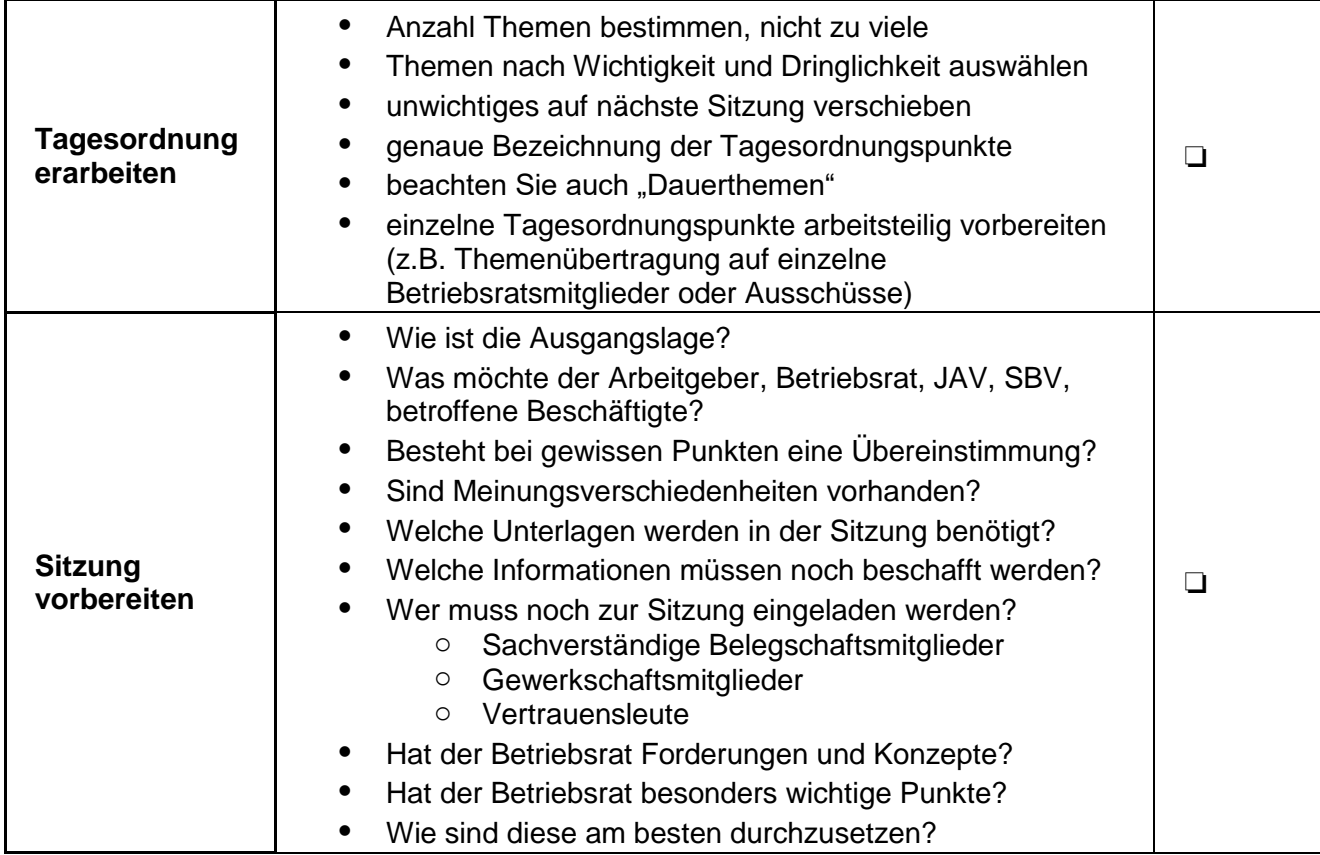

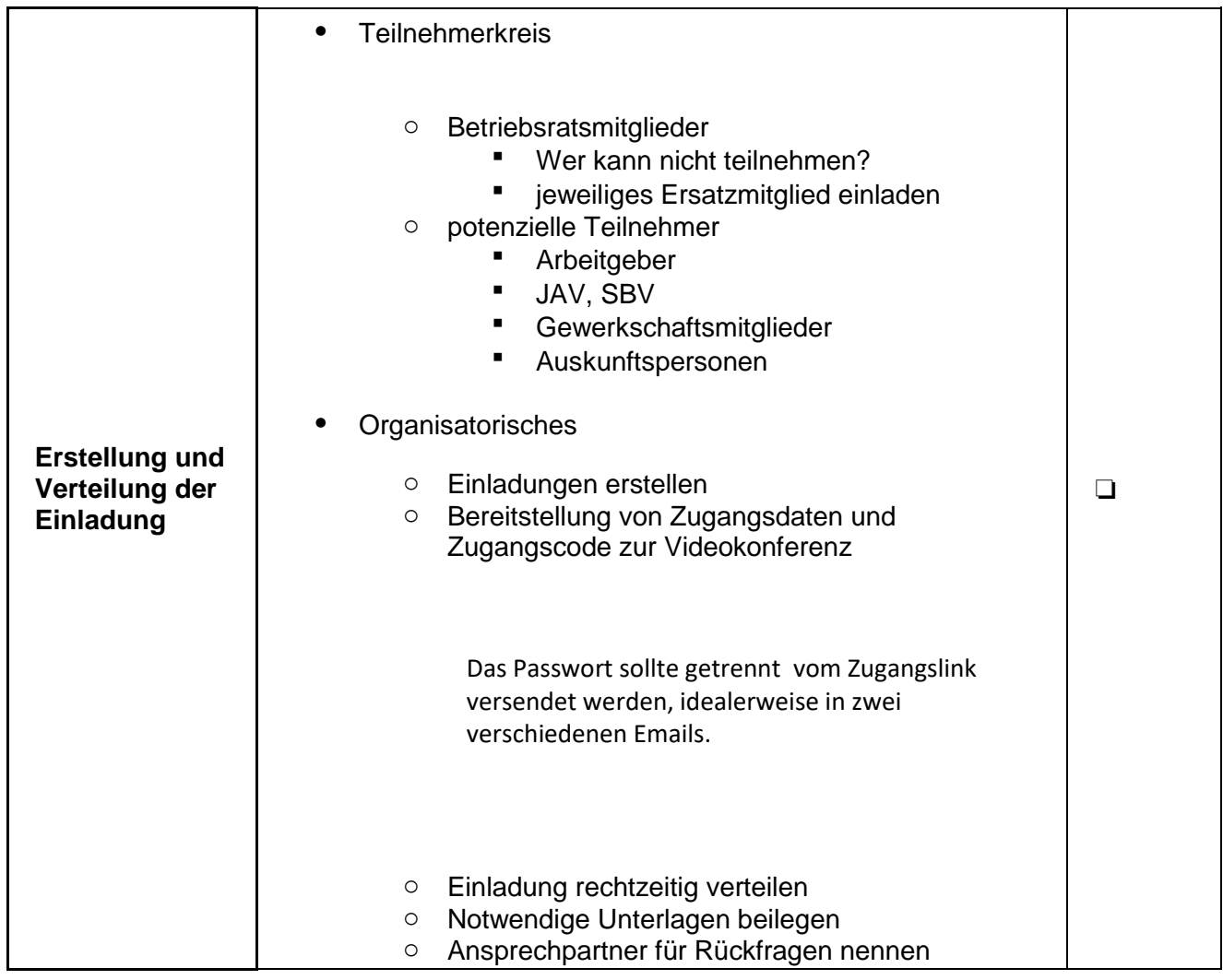

## **Checkliste: Durchführung einer Betriebsratssitzung per Videokonferenz**

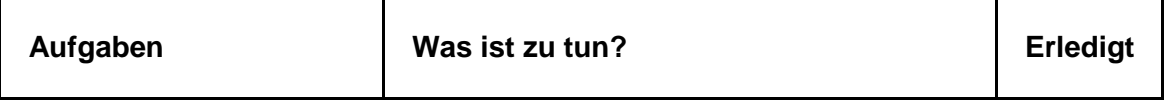

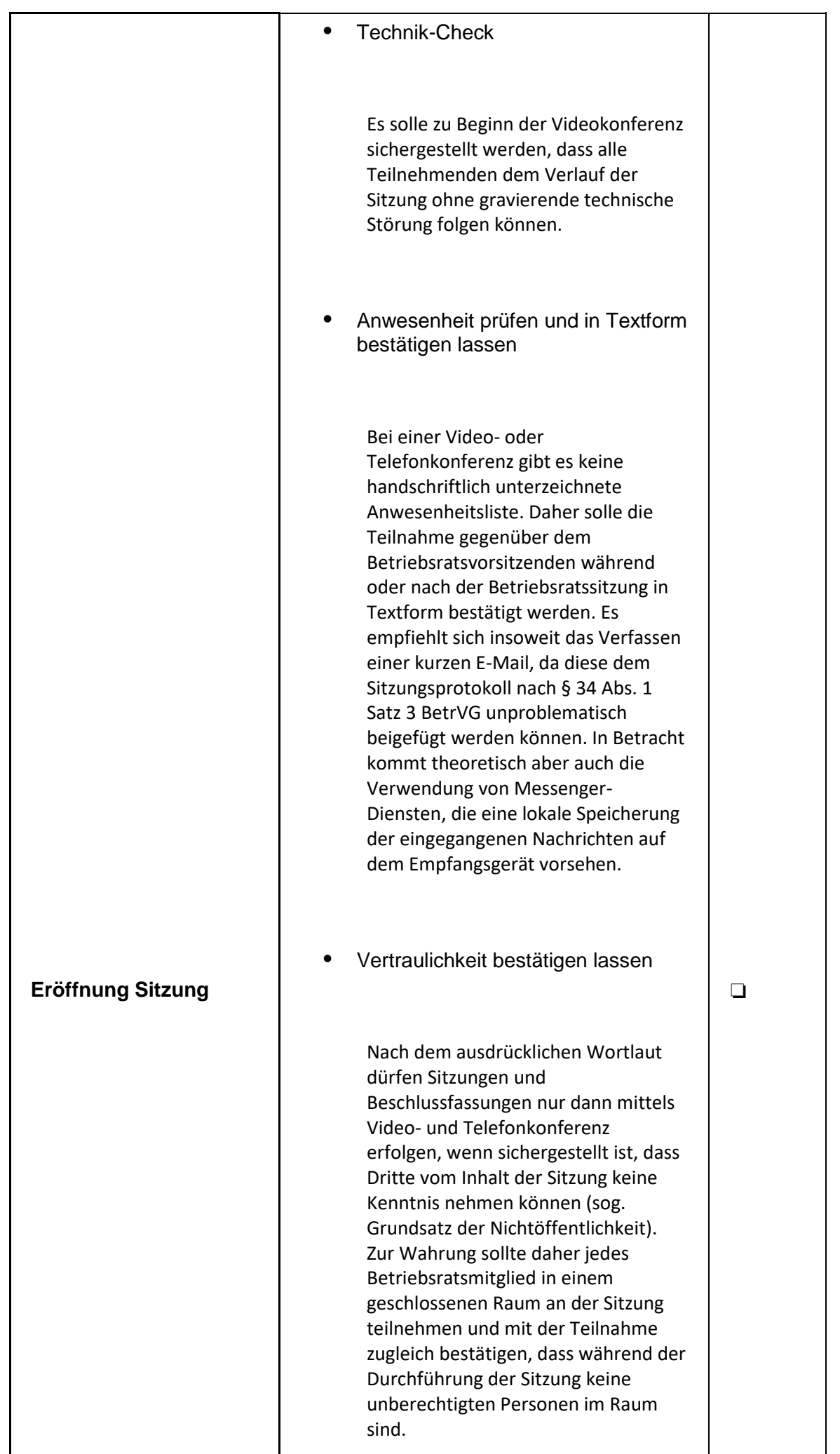

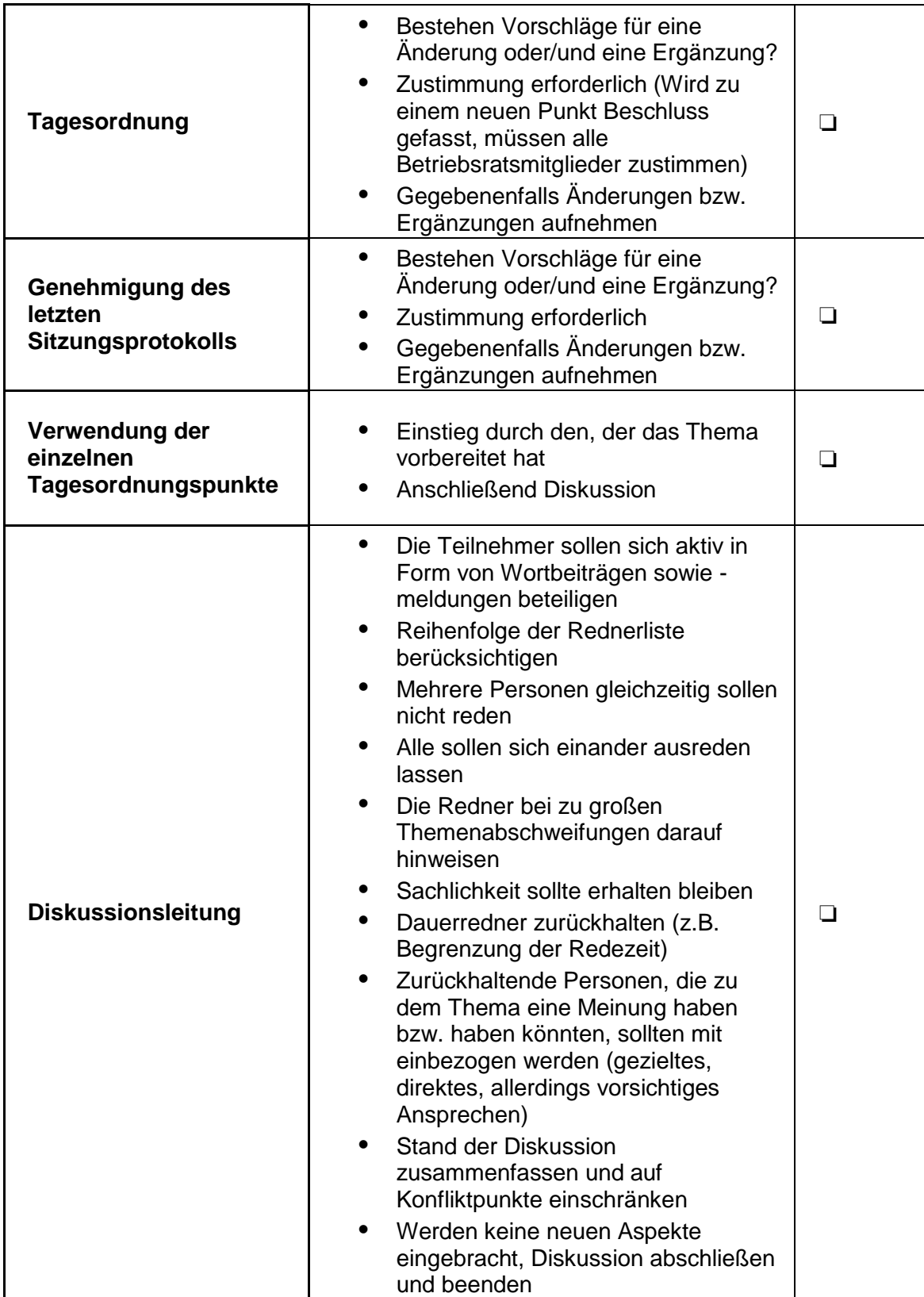

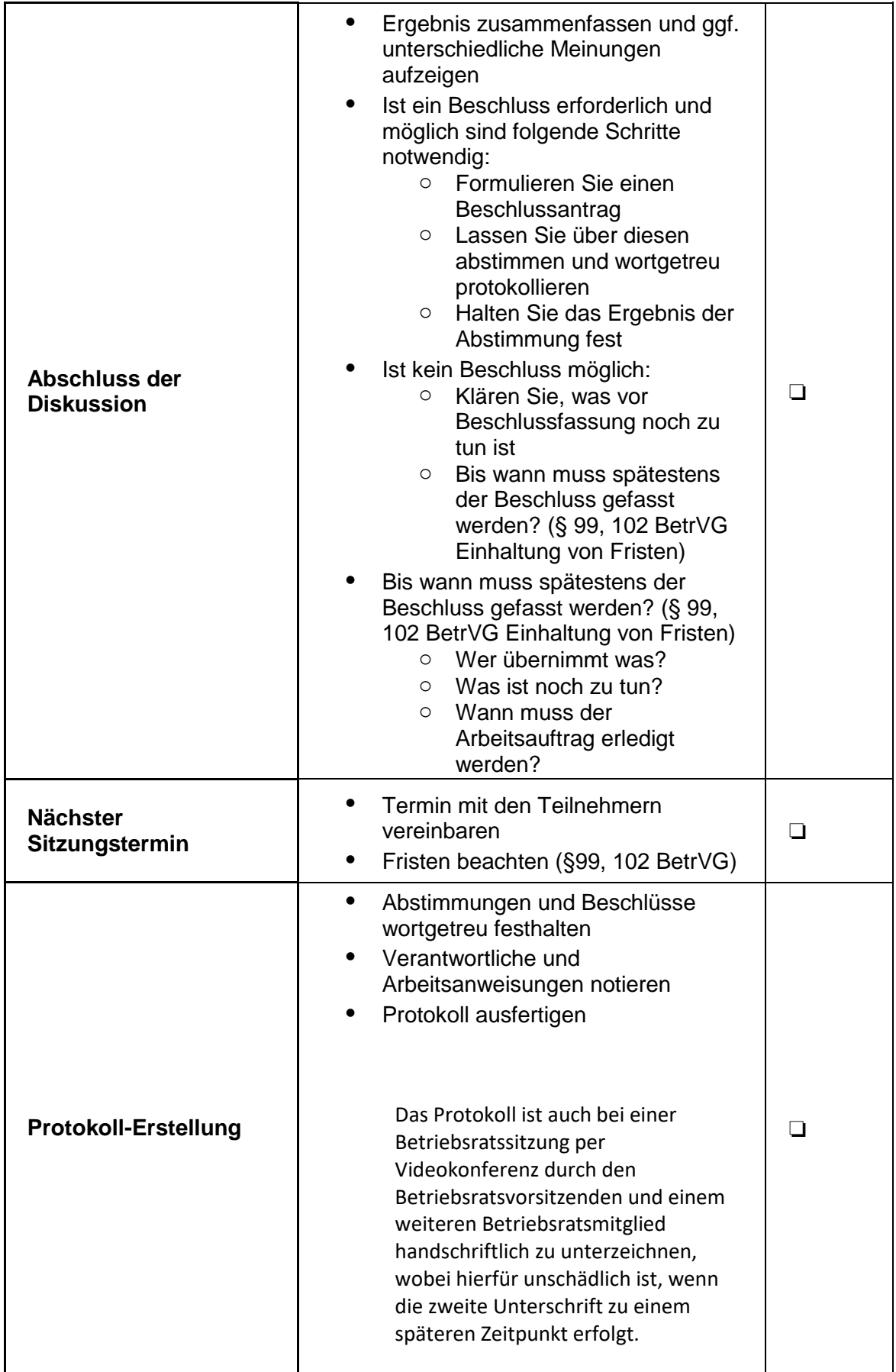

## **Checkliste: Beschlussfassung in der Betriebsratssitzung per Videokonferenz**

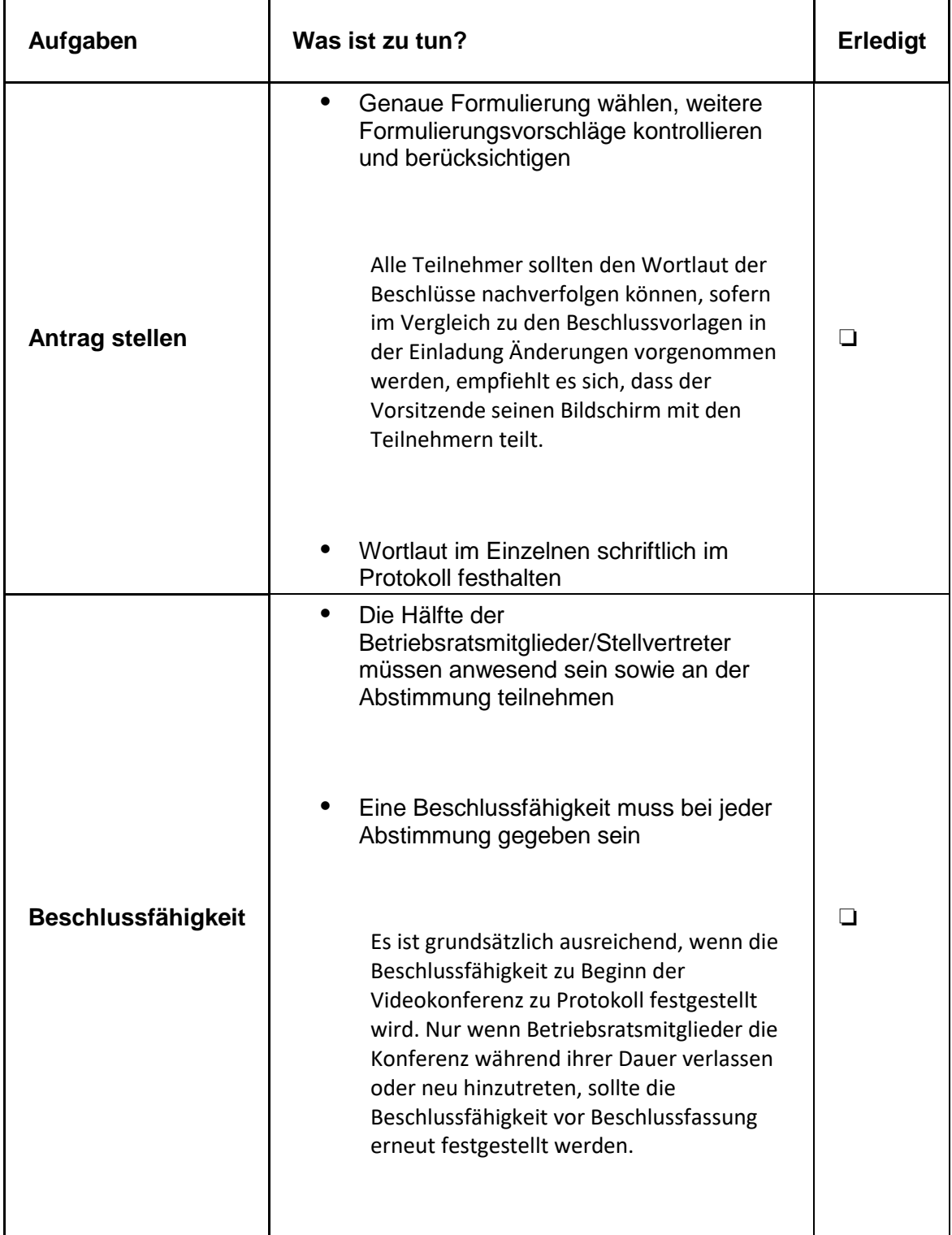

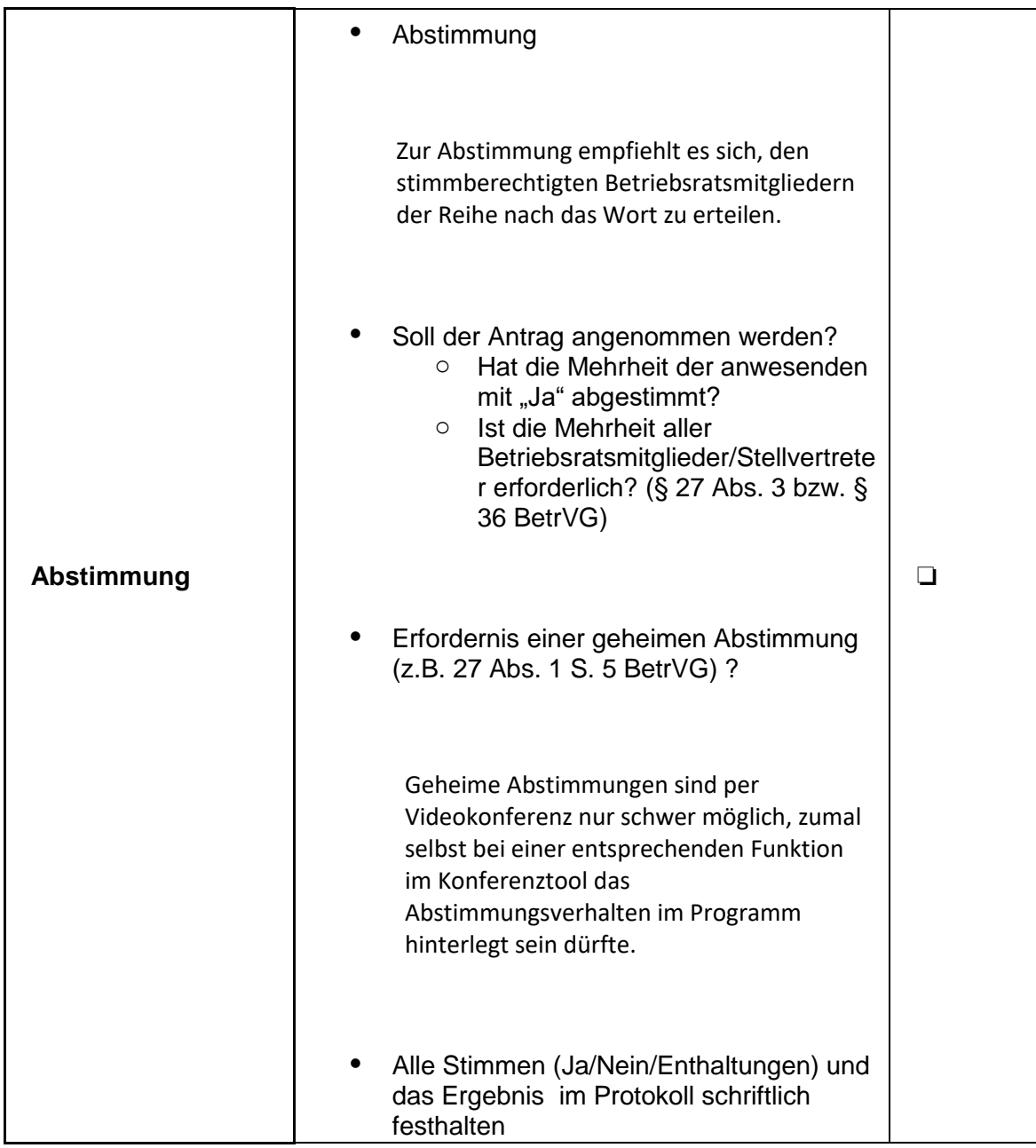